# Labelled Modes A New Notation for Tensor Networks

Simon Etter

University of Warwick

GAMM Annual Meeting 7th March 2017

# Introduction

### Mathematician's style goals

- $\blacktriangleright$  Precise.
- $\triangleright$  Concise
- $\blacktriangleright$  General.

## The tensor network notation dilemma

- $\triangleright$  Tensor trains: precise & concise, but not general.
- $\blacktriangleright$  Hierarchical Tucker: general, but not precise or concise.

# Introduction

## Furthermore

- $\triangleright$  Even hierarchical Tucker not really general: Requires rooted binary tree, free modes only in leaves.
- $\triangleright$  Even tensor trains not really precise and concise:

$$
x(i_1,\ldots,i_d)=\sum_{\alpha_1}\ldots\sum_{\alpha_{d-1}}x_1(i_1,\alpha_1)x_2(\alpha_1,i_2,\alpha_2)\ldots x_d(\alpha_{d-1},i_d).
$$

```
\blacktriangleright Coding is hard:
     x = x[1]n = n[1]for k = 2:dx = \text{reshape}(x, (n, r[k])) *
               reshape(x[k], (r[k], n[k]*r[k+1]))n \equiv n[k]end
```
# Introduction

## Example

- $\triangleright$  Scientist counting fraction of species with particular features.
- $\triangleright$  Natural representation:  $p(\text{#extremities} = x, \text{#eyes} = y, ...)$
- $\blacktriangleright$  Tensor representation:  $p(i_1, \ldots, i_d)$

## Example

- ► Consider two tensors  $A \in \mathbb{R}^{4 \times 5 \times 6}$ ,  $B \in \mathbb{R}^{5 \times 7 \times 8}$ .
- $\triangleright$  Only way to contract: 2nd mode of A with 1st mode of B.
- $\triangleright$  Order of modes in result follows from mode sizes.
- $\blacktriangleright$  Hence,  $C = AB$  contains same information as

$$
C(a,c,d,e)=\sum_{b}A(a,b,c)\,B(b,d,e).
$$

# Labelled Modes Tensors

## Generalised tuple

Let D be a finite set and  $(A_k)_{k \in D}$ , a family of sets.

A tuple 
$$
t \in X_{k \in D} A_k
$$
 is a function

$$
t:D\to \bigcup_{k\in D} A_k \quad \text{such that} \quad t_k\in A_k.
$$

$$
\blacktriangleright
$$
 Traditional tuples:  $D = \{1, \ldots, n\}.$ 

#### **Tensor**

A tensor  $x$  is a function mapping integer tuples to scalars,

$$
\mathbb{K}(D):=\left\{\mathsf{x}: \bigtimes_{k\in D} [n_k] \to \mathbb{K}\right\}, \text{ where } [n_k]:=\{1,\ldots,n_k\}.
$$

## This construction is natural and intuitive!

Recall example of scientist counting species.

- ▶ Data naturally represented as  $p \in \mathbb{R}(\{\text{\#extremities},\text{\#eyes}\}).$
- $\triangleright$  We can access elements using

$$
p(i_{\text{\#extremities}}=4, i_{\text{\#eyes}}=2)=p(i_{\text{\#eyes}}=2, i_{\text{\#extremities}}=4)
$$

## Labelled Modes Tensors

#### Mode product

Let  $M, K, N$  be mutually disjoint mode sets. Given two tensors  $x \in K(M \cup K)$ ,  $y \in K(K \cup N)$ , their mode

product  $z := xy$  is the tensor  $z \in \mathbb{K}(M \cup N)$  such that

$$
z(i_M\times i_N)=\sum_{i_K}x(i_M\times i_K)y(i_K\times i_N).
$$

#### Example

Recall example of tensor contraction. It now becomes

$$
A \in \mathbb{K}(\{a, b, c\}), \quad B \in \mathbb{K}(\{b, d, e\}), \quad AB \in \mathbb{K}(\{a, c, d, e\})
$$

$$
(AB)(i_{\{a, c\}} \times i_{\{d, e\}}) = \sum_{i_b} A(i_{\{a, c\}} \times i_{\{b\}}) B(i_{\{b\}} \times i_{\{d, e\}}).
$$

# Tree Tensors

#### Mode tree

A triplet  $(V, E, D)$  where  $(V, E)$  is a tree and D a function mapping vertices to disjoint mode sets.

$$
{a} \brace {\{b\}} \brace {\{c\}} \brace {\{c\}} - {d} \brace {\{e\}} \brace {\{f,g\}}
$$

Tree tensor A tuple of tensors

$$
x\in\bigtimes_{v\in V}\mathbb{K}(E(v)\cup D(v)).
$$

Contracting the network is trivial:

$$
x=\prod_{v\in V}x_v.
$$

# TreeTensors.jl

Create mode tree and tree tensor:

```
julia> using Tensors, TreeTensors;
julia> mtree = ModeTree([Mode(:,c,2)],
             ModeTree([Mode(:a.2)]).
             ModeTree([Mode(:b,2)]),
             ModeTree([Mode(:d,2)],
                  ModeTree([Mode(:e,2)]),
                  ModeTree([Mode(:f,2)]),
             )
        );
julia> x = \text{rand}(\text{mtree}, 2);
                                                         {a} \begin{bmatrix} b \end{bmatrix}\{c\}\{d\}{e}
```
Contract network:

julia> prod(values(x.tensors)) # Lacks order  $Tensor{Float64}({# = Models : a, :b, :d, :c, :f, :e =#])}$ 

```
julia> contract(x) # Contract leaves-to-root
Tensor{Float64}({# = Models :c,:a,:b,:f,:d,:e = #}])
```
# Conclusion

Labelled Modes (personal review)

- $\triangleright$  No notational blinkers.
- $\triangleright$  Shorter and more expressive formulae.
- $\blacktriangleright$  Easy and bulletproof coding.

Try it yourself, it's free!

# Conclusion

## Material

- ▶ Slides: <homepages.warwick.ac.uk/student/S.Etter/>
- $\blacktriangleright$  Tensors and TreeTensors packages: <github.com/ettersi>
- $\blacktriangleright$  Publication:

S. Etter, Parallel ALS Algorithm for Solving Linear Systems in the Hierarchical Tucker Representation, SIAM Journal on Scientific Computing

### Acknowledgements

Thanks to Vladimir Kazeev, Robert Gantner, Christoph Schwab and Christoph Ortner for their help with this work!

# Mode Tags

## Mode tag

A symbol t such that  $t(k)$  introduces a new mode based on k.

## Row and Column mode tags

Tags R and C with special multiplication rules.

- $\blacktriangleright$   $R(k)$  only multiplies k and  $C(k)$  appearing on the left.
- $\triangleright$   $C(k)$  only multiplies k and  $R(k)$  appearing on the right.

If multiplication produces unpaired  $R(k)/C(k)$ , rename to k. Write  $D^2 := R(D) \cup C(D)$ .

## Example

- ▶ Operator  $A \in \mathbb{K}(D^2)$ , vector  $x \in \mathbb{K}(D)$ .
- $\triangleright$  Without last rule:  $Ax \in K(R(D))$ .
- $\triangleright$  With last rule:  $Ax \in \mathbb{K}(D)$ .

# **Orthogonalisation**

## Maths paraphrased from [Ose11]

for  $k = 1$  to  $d - 1$  do  $[q(\beta_k i_k; \beta_{k+1}), r(\beta_{k+1}, \alpha_{k+1})] := QR(x_k(\beta_k i_k; \alpha_{k+1}))$  $x_k = q$  $x_{k+1} := r \times_1 x_{k+1}$ end for

### Maths in labelled modes notation

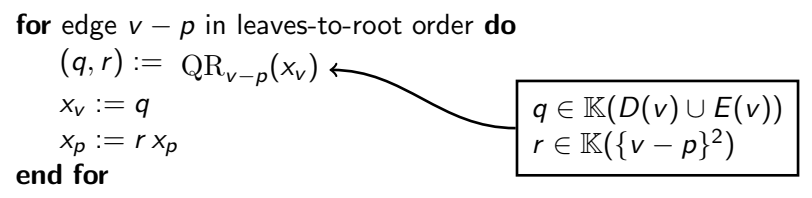

[Ose11] I. V. Oseledets. Tensor Train Decomposition. SIAM Journal on Scientific Computing (2011)

# **Orthogonalisation**

### Code

```
for (v,p) in edges(x, leaves_to_root)
   (q,r) = qr(x[v], PairSet(v,p))x[y] = qx[p] = r*x[p]end
```
# **Truncation**

### Maths

for vertex  $v$  in root-to-leaves order do for child  $c$  of  $v$  do  $(b, s_{v-c}, d) = \text{SVD}_{v-c}(x_v)$  $x_v = b \text{ diag}(s_{v-c})$  $x_c = \text{diag}(s_{v-c}) dx_c$ Truncate  $s_{v-c}$ end for Truncate  $x_{v}$ for child  $c$  of  $v$  do  $x_v = \text{diag}(s_{v-c}^{-1}) x_v$ end for end for

# **Truncation**

### Code

```
s = Dict{PairSet{Tree}, Tensor{real(scalartype(x))}}()
for (v,p) in edges_with_root(x, root_to_leaves)for c in children(v,p)e = \text{PairSet}(v.c)b,s[e], d = svd(x[v], e, maxrank())x[c] = scale(s[c], d) * x[c]x[v] = scale(b, s[e])s[e] = \text{resize}(s[e], \text{Dict}(e \Rightarrow \text{rank}(s[e]))end
    x[v] = \text{resize}(x[v],Dict(e \Rightarrow length(s[e]) for e in neighbor_eqges(v)))x[v] = scale(x[v],[1./s[e] for e in child_edges(v,p)]\ldots)
end
```